#### КОМИТЕТ ПО ОБРАЗОВАНИЮ ПСКОВСКОЙ ОБЛАСТИ

#### ГОСУДАРСТВЕННОЕ АВТОНОМНОЕ ОБРАЗОВАТЕЛЬНОЕ УЧРЕЖДЕНИЕ ДОПОЛНИТЕЛЬНОГО ОБРАЗОВАНИЯ ПСКОВСКОЙ ОБЛАСТИ «ЛИДЕР»

### МОБИЛЬНЫЙ ТЕХНОПАРК «КВАНТОРИУМ» Г. ВЕЛИКИЕ ЛУКИ

РЕКОМЕНДОВАНО: на заседании педагогического совета ГАОУ ДО «Лидер» Протокол от 14.03.2013 53

ВЕРЖДАЮ Зам. дир OV ДО «Дидер» УАИДФРВ. Васильев Приказов  $51 - 13164$ 

### Дополнительная общеобразовательная общеразвивающая программа «Геоквантум. Принципы работы программ QGis Основы моделирования 3D компаса. Углубленный модуль»

Программа рассчитана для реализации на базе мобильного технопарка «Кванториум» Срок реализации: 36 часов

Направленность: Техническая Возраст обучающихся: 12-18 лет

Составитель:

Анкудинова Екатерина Ивановна, педагог дополнительного образования

Великие Луки  $2023r.$ 

# **СОДЕРЖАНИЕ**

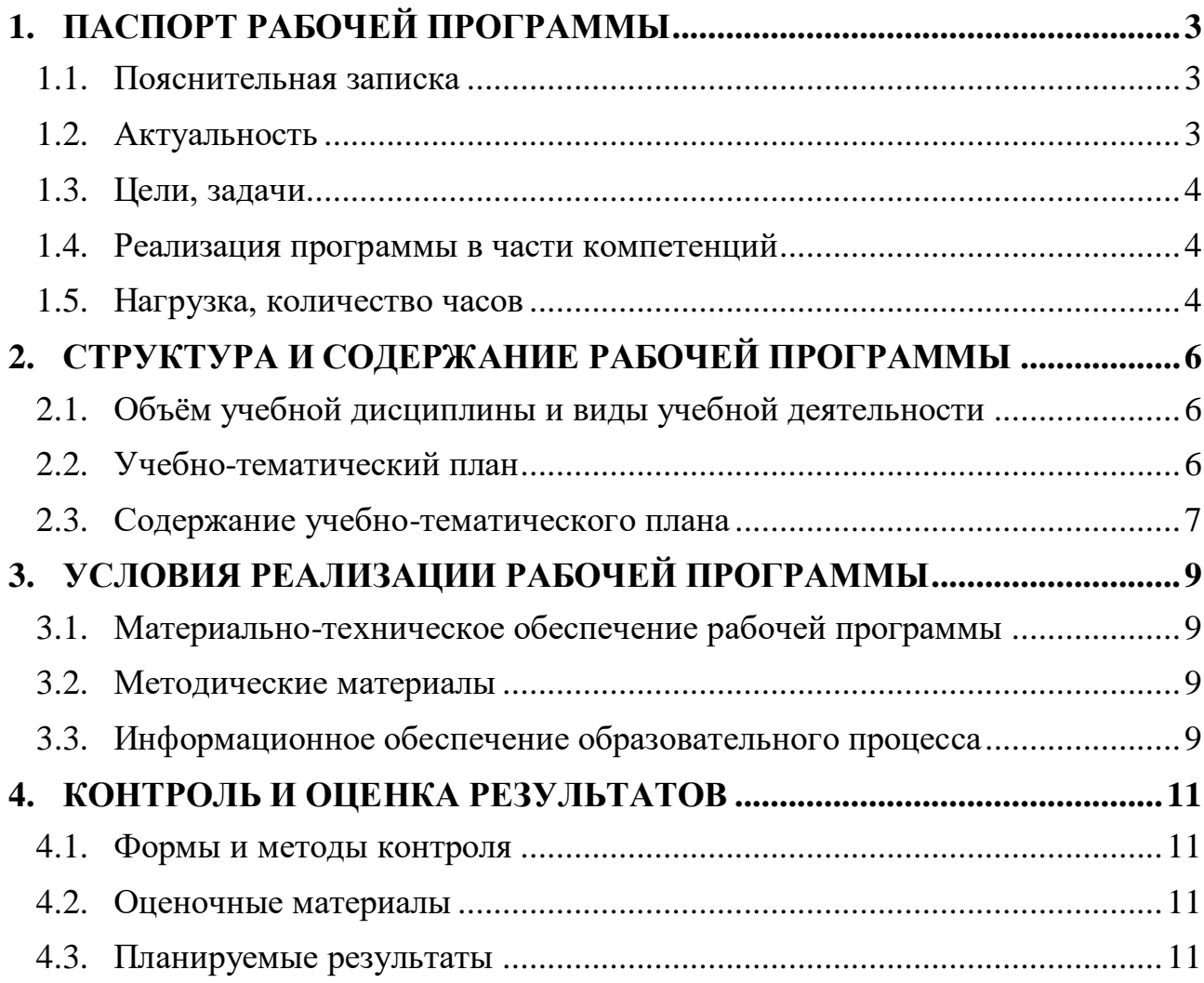

## <span id="page-2-0"></span>**1. ПАСПОРТ РАБОЧЕЙ ПРОГРАММЫ**

## **1.1. Пояснительная записка**

<span id="page-2-1"></span>Программа **«Геоквантум. Принципы работы программ QGis Основы моделирования 3D компаса**. Углубленный модуль» имеет техническую направленность и разработана в соответствии с требованиями нормативных документов:

- ФЗ РФ от 29.12.2012 г. № 273-ФЗ «Об образовании в Российской Федерации»;
- ФЗ РФ от 14.07.2022 г. №295-ФЗ «О внесении изменений в Федеральный закон «Об образовании в Российской Федерации»;
- Указ Президента РФ от 7.05.2012 г. № 599 «О мерах по реализации государственной политики в области образования и науки»;
- Концепция развития дополнительного образования детей, утверждена распоряжением Правительства РФ от 31 марта 2022 г. № 678-р;
- Приказ Минпросвещения РФ от 27.07.2022 г. № 629 «Об утверждении Порядка организации и осуществления образовательной деятельности по дополнительным общеобразовательным программам»;
- Примерные требования к содержанию и оформлению образовательных программ дополнительного образования детей (письмо Минобрануки РФ от 11.12.2006 № 06-1844);
- Постановление Главного государственного санитарного врача РФ от 28.09.2020 г. №28 «Об утверждении СанПиН 2.4.3648-20 «Санитарноэпидемиологические требования к организациям воспитания и обучения, отдыха и оздоровления детей и молодежи»;
- Методические рекомендации по проектированию дополнительных общеразвивающих программ, Письмо Минобрнауки РФ от 18.11.2015
- Положение о мобильном технопарке «Кванториум» г. Великие Луки, утверждено приказом директора от 24 марта 2020 г.

# **1.2. Актуальность**

<span id="page-2-2"></span>Обучающие получат первичные навыки картографического дизайна, сами создадут свою первую карту. Получат базовые знания для создания своей собственной вэб-карты, освоят навыки 3D моделирования.

В последние годы популярность интерактивных вэб-карт значительно увеличилась как среди специалистов так и обычных пользователей. Более того происходит резкий рост использования интерактивных вэб-карт на мобильных устройствах такие как смартфоны и планшеты. Данная программа позволяет работать с комбинацией векторных и растровых данных 2D и 3D.

## **Адресат программы:**

Данная программа предназначена для обучающихся в возрасте 12 – 18 лет, успешно освоившие программу вводного модуля. Возможен набор на данную программу по итогам входного тестирования и собеседования с наставником.

## **1.3. Цели, задачи**

<span id="page-3-0"></span>Основная цель образовательного модуля – вовлечение обучающихся в проектную деятельность.

Задачи программы:

### *обучающие***:**

приобретение и углубление знаний основ составления карт для создания своих проектов;

ознакомление с методами и приёмами сбора и анализа информации;

обучение проведению исследований, презентаций;

обучение работе программы QGis и освоить навыки 3D моделирования.

### *развивающие***:**

формирование интереса к основам изобретательской деятельности;

развитие творческих способностей и креативного мышления;

приобретение опыта использования ТРИЗ при формировании собственных идей и решение;

формирование понимания прямой и обратной связи проекта и среды его реализации;

заложение основ социальной и экологической ответственности;

развитие геопространственного мышления;

развитие софт-компетенций, необходимых для успешной работы вне зависимости от выбранной профессии.

### *воспитательные***:**

формирование проектного мировоззрения и творческого мышления;

формирование мировоззрения по комплексной оценке окружающего мира, направленной на его позитивное изменение;

воспитание собственной позиции по отношению к деятельности и умение сопоставлять её с другими позициями в конструктивном диалоге, воспитание культуры работы в команде.

### **1.4. Реализация программы в части компетенций**

<span id="page-3-1"></span>Образовательные компетенции, получаемые в результате освоения программы:

## **Професcиональные (Hard Skills):**

Умение создавать вэб-карты, умение работать с проекциями, умение загружать пространственные данные, основы 3 D моделирования.

### **Универсальные (Soft Skills):**

пространственное мышление, навыки командной работы, креативное мышление, нацеленность на результат, навыки целеполагания, навыки планирования.

### **1.5. Нагрузка, количество часов**

<span id="page-3-2"></span>Количество учебных часов по программе: 36 академических часов (12 занятий по 3 академических часа). Форма обучения: очная/заочная с применением дистанционных образовательных технологий.

Программа рассчитана на 2-3 недели обучения. Длительность и количество занятий - 3 академических часов 5 раза в неделю (1 академический час равен 35 минутам, не включая перерыв). Общий объем 36 академических часа.

# <span id="page-5-0"></span>**2. СТРУКТУРА И СОДЕРЖАНИЕ РАБОЧЕЙ ПРОГРАММЫ**

# **2.1. Объём учебной дисциплины и виды учебной деятельности**

<span id="page-5-1"></span>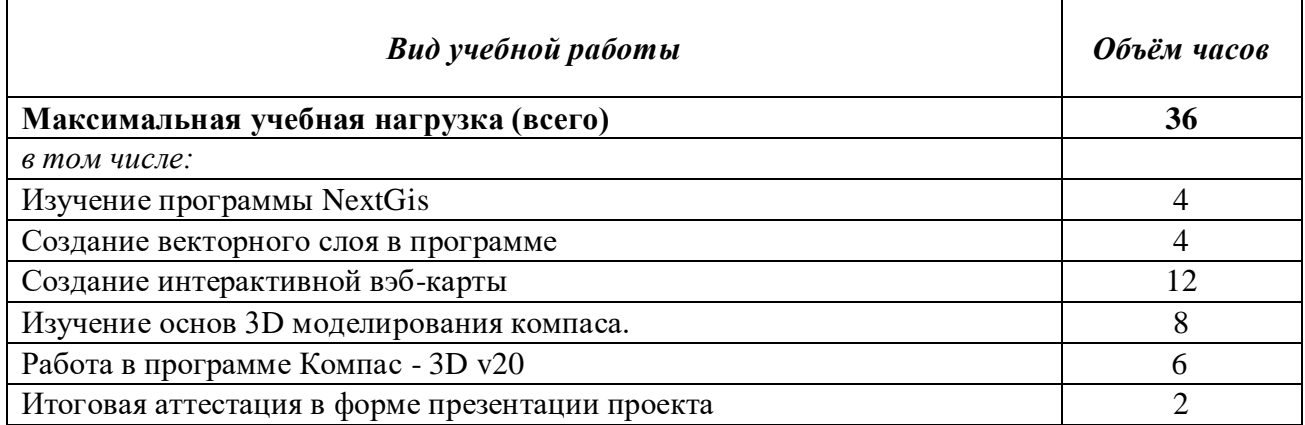

# **2.2. Учебно-тематический план**

<span id="page-5-2"></span>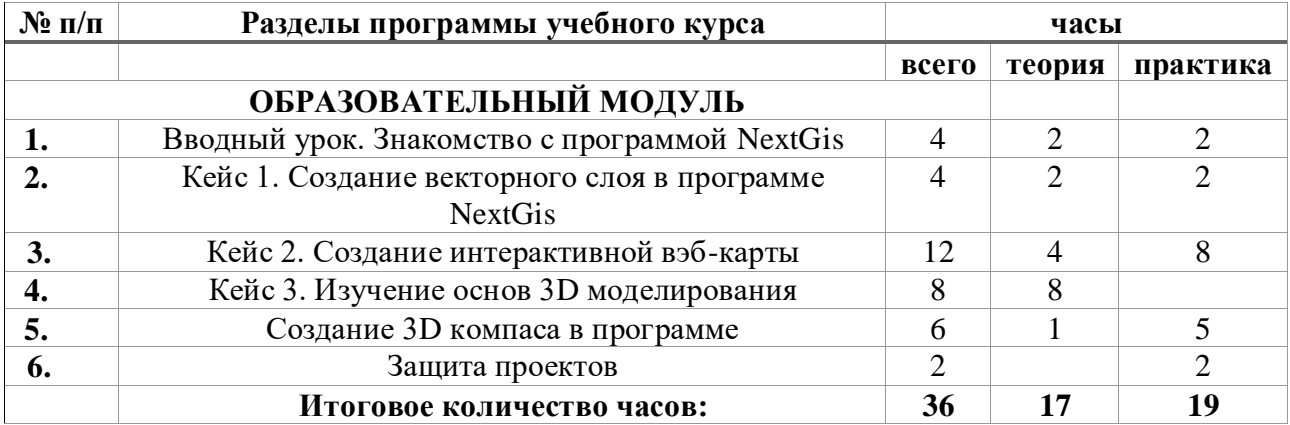

# **2.3. Содержание учебно-тематического плана**

<span id="page-6-0"></span>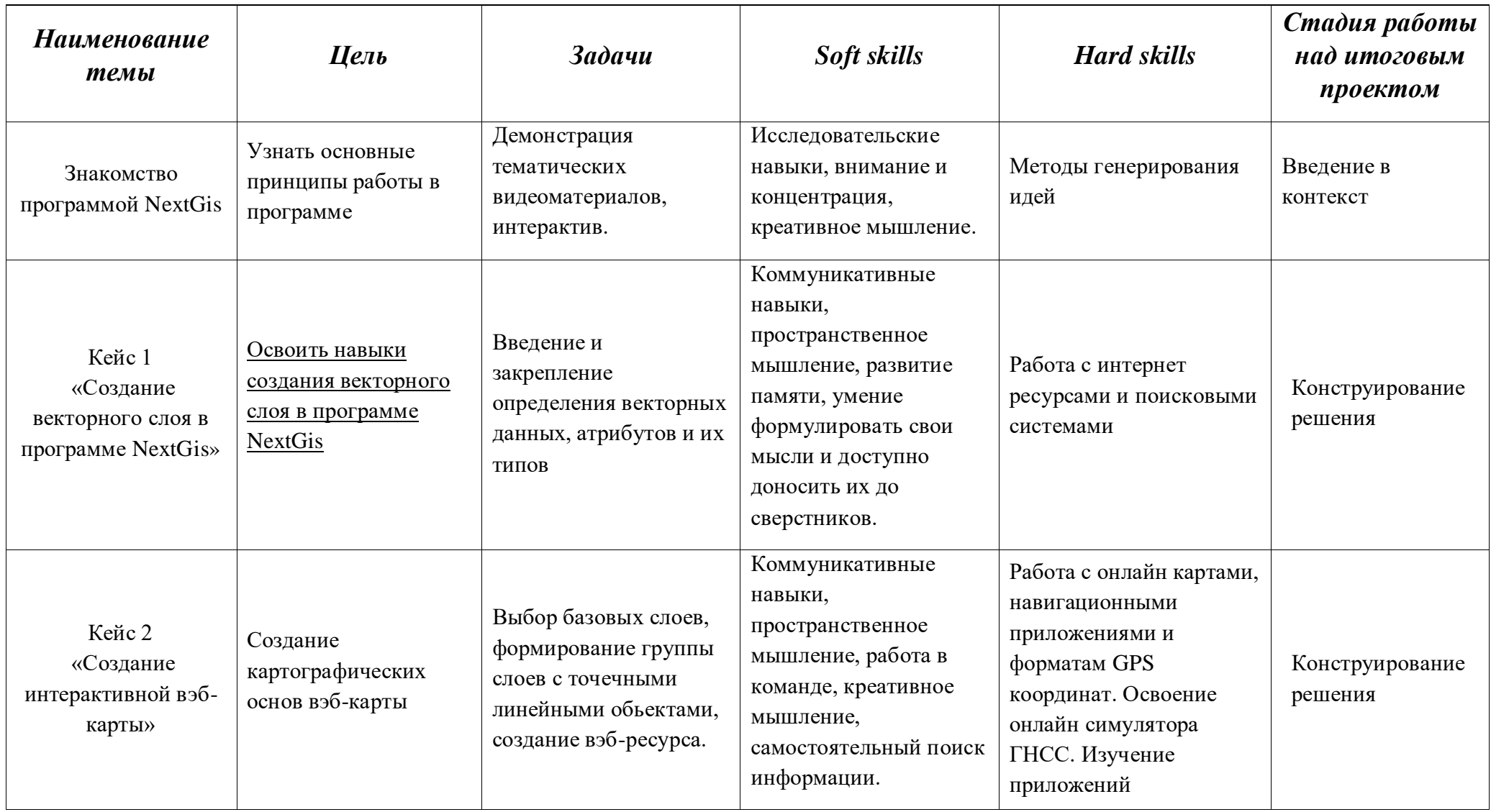

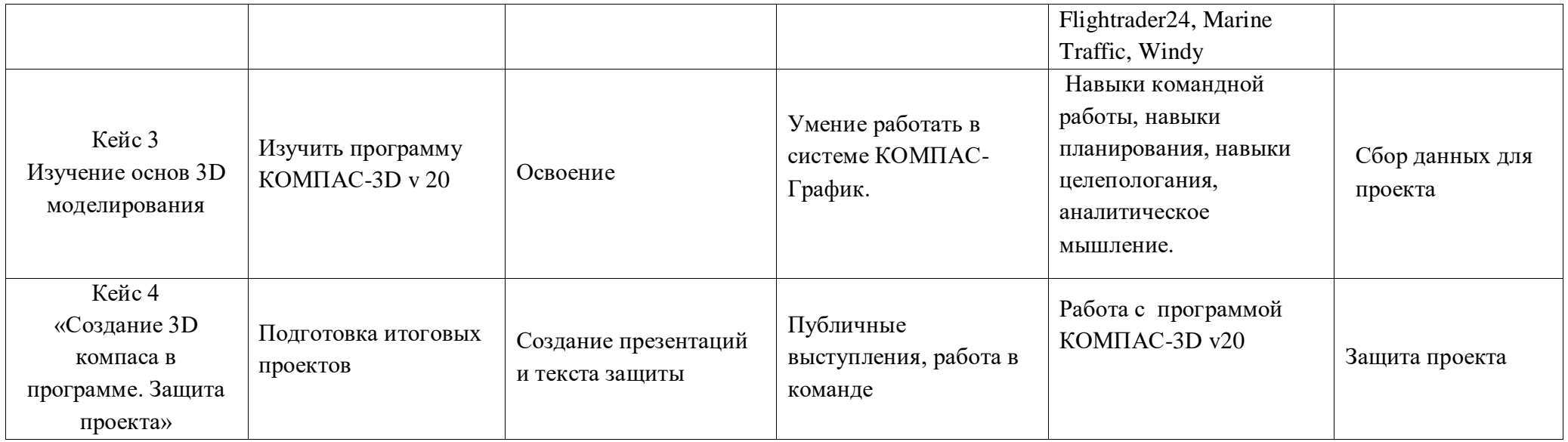

# <span id="page-8-0"></span>**3. УСЛОВИЯ РЕАЛИЗАЦИИ РАБОЧЕЙ ПРОГРАММЫ**

## **3.1. Материально-техническое обеспечение рабочей программы**

<span id="page-8-1"></span>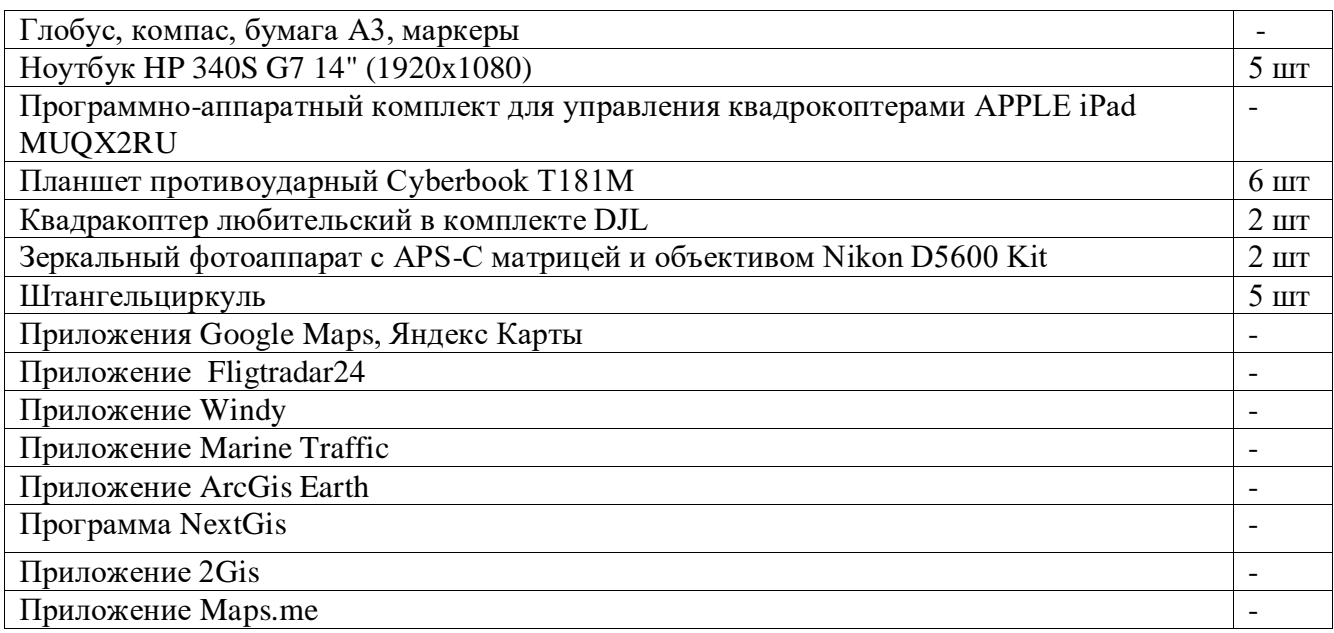

## <span id="page-8-2"></span>**3.2. Методические материалы**

Учебно-методические средства обучения для освоения программы:

- Бурцев А.Т. «Основы QGis для градостроителей практикум Екатеринбург: Издательство Уральскогог университета 2021 - 185 с. Современное учебное пособие для студентов- градостроителей.
- Коросов А.В., Зорина А.А. Экологическое приложение QuantumGis: учебное пособие для студентов биологических специальностей - Петразаводск:Издательство ПетрГУ, 2016 - 211 с
- Учебно-методическое пособие Основы работы в QGIS Часть 1 Казань 2022 г. 30 с
- Основы пространственного анализа в растровых ГИС: учебнометодичесакие пособие/сост. А.А. Соловьев, С.С. Мухарамова, Н.А. Чижикова, А.Г. Пилюгин. - Казань: Казанский университет, 2015 - 59 с.
- Руководство пользователя QGIS. 14. Работа с векторными данными. 14.3. List of functions URL: https://docs.qgis.org/3.16/ru/docs/user\_manual/working\_with\_vector/ functions\_list.html#list-of-functions

Применяемое на занятиях дидактическое и учебно-методическое обеспечение и включает в себя фото и видео материалы, справочные материалы и системы используемых программ.

# **3.3. Информационное обеспечение образовательного процесса**

<span id="page-8-3"></span>1. Руководство по созданию картографических проектов в QGIS 80 с 2018 г.

- 2. Основы геоинформатики в QGis А.Энтин, Т.Самсонов, А. Карпачевский 2023 г.
- 3. Лурье И. К., Самсонов Т. Е. Информатика с основами геоинформатики. Часть 2. Основы геоинформатики. Учебное пособие. Москва. Изд-во МГУ, 2016
- 4. Лурье И. К. Геоинформационное картографирование. Методы геоинформатики и цифровой обработки космических снимков: Учебник для вузов. 2-е изд. – М.: КДУ, 2010
- 5. Самсонов Т. Е. Основы геоинформатики: практикум в ArcGIS. Географический факультет МГУ Москва, 2018. — 460 с.
- 6. 3D-моделирование в КОМПАС 3 D версий Чагина А.В., Большаков В.П. 256 с. 2021 г.
- 7. Самоучитель Компас 3D v 19 и вы с. 2021 года
- 8. GIS-Lab http://gis-lab.info/.
- 9. Портал вн vеземных данных http://cartsrv.mexlab.ru/geoportal/#body=mercury&proj=sc&loc=%280.17578125 %2C0%29&zoom=2.
- 10. OSM [http://www.openstreetmap.org/.](http://www.openstreetmap.org/)
- 11 Геознание http://www.geoknowledge.ru/.

## <span id="page-10-0"></span>**4. КОНТРОЛЬ И ОЦЕНКА РЕЗУЛЬТАТОВ**

### **4.1. Формы и методы контроля**

<span id="page-10-1"></span>Для контроля и самоконтроля эффективности обучения применяются следующие методы:

предварительные (анкетирование, наблюдение, опрос);

текущие (наблюдение, ведение таблицы результатов);

тематические (контрольные вопросы, промежуточные задания);

итоговые (проект).

Для фиксации образовательных результатов применяются следующие методы:

портфолио работ учащихся;

отзывы обучающихся по итогам занятий и итогам обучения.

Для предъявления и демонстрации образовательных результатов используются следующие формы:

защита проектов.

Для подведения итогов реализации учебной программы используются следующие формы:

педагогическое наблюдение;

- педагогический анализ выполнения учебных заданий;
- защита проектов;
- <span id="page-10-2"></span>анализ активности обучающихся на занятиях.

## **4.2. Оценочные материалы**

Основная форма аттестации – защита проектов.

Оценка результатов проектной деятельности производится по трём уровням:

«высокий»: проект носил творческий, самостоятельный характер и выполнен полностью в планируемые сроки; «средний»: учащийся выполнил основные цели проекта, но в проекте имеют место недоработки или отклонения по срокам; «низкий»: проект не закончен, большинство целей не достигнуты

## **4.3. Планируемые результаты**

<span id="page-10-3"></span>В результате освоения углублённого модуля обучающиеся научаться создавать в программе графически карты местности или 3D модели, изучат современные навигационно-картографические порталы узнают, какие существуют альтернативные способы вычисления собственного местоположения кроме ГЛОНАСС\GPS систем, поработают с логгерами и визуализируют полученные треки движения в ГИС-среде, используя различные атрибутивные параметры для их оптимального отображения.

## **Личностные результаты**

Организация деятельности, работа в команде, ответственность, умение слушать, умение договариваться, умение предлагать несколько решений для одной проблемы, внимательность, критическое мышление, решение задач, публичное выступление.

## **Предметные результаты**

Проектирование интерфейса мобильного приложения. Создание элементов интерфейса в графическом редакторе. Использование датчиков мобильного телефона. Создание презентаций.

В результате занятий обучающиеся соберут готовое для использования приложения. Приобретут цифровой навык работы с облачным инструментом App Inventor.